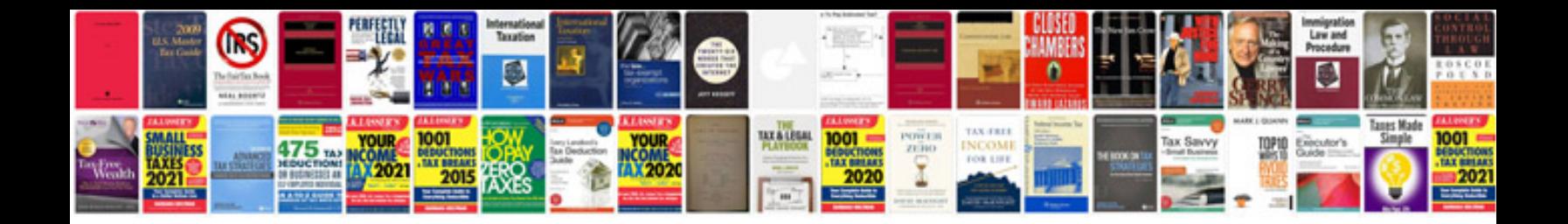

**Image compression using wavelet transform**

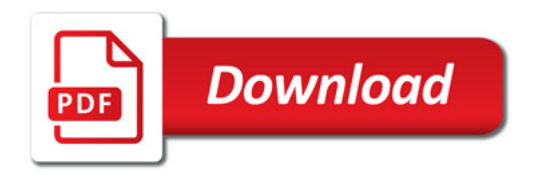

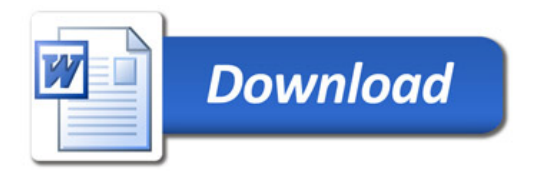